## Рубцовский индустриальный институт (филиал) федерального государственного бюджетного образовательного учреждения высшего образования «Алтайский государственный технический университет им. И.И. Ползунова»

# **СОГЛАСОВАНО**

И.о. декана ТФ Ю.В. Казанцева

# **Рабочая программа дисциплины**

Код и наименование дисциплины: **Б1.О.34 «Автоматизация конструкторского и технологического проектирования»**

Код и наименование направления подготовки (специальности): **15.03.05 Конструкторско-технологическое обеспечение машиностроительных производств** 

Направленность (профиль, специализация): **Технологии, оборудование и автоматизация машиностроительных производств**

Статус дисциплины: **обязательная часть**

Форма обучения: **очная**

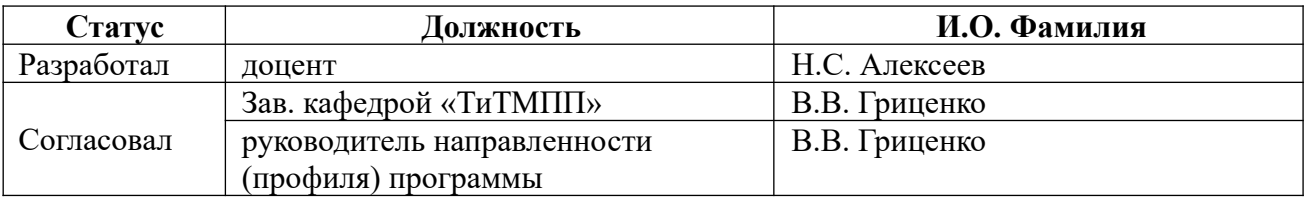

г. Рубцовск

# **1. Перечень планируемых результатов обучения по дисциплине, соотнесенных с индикаторами достижения компетенций**

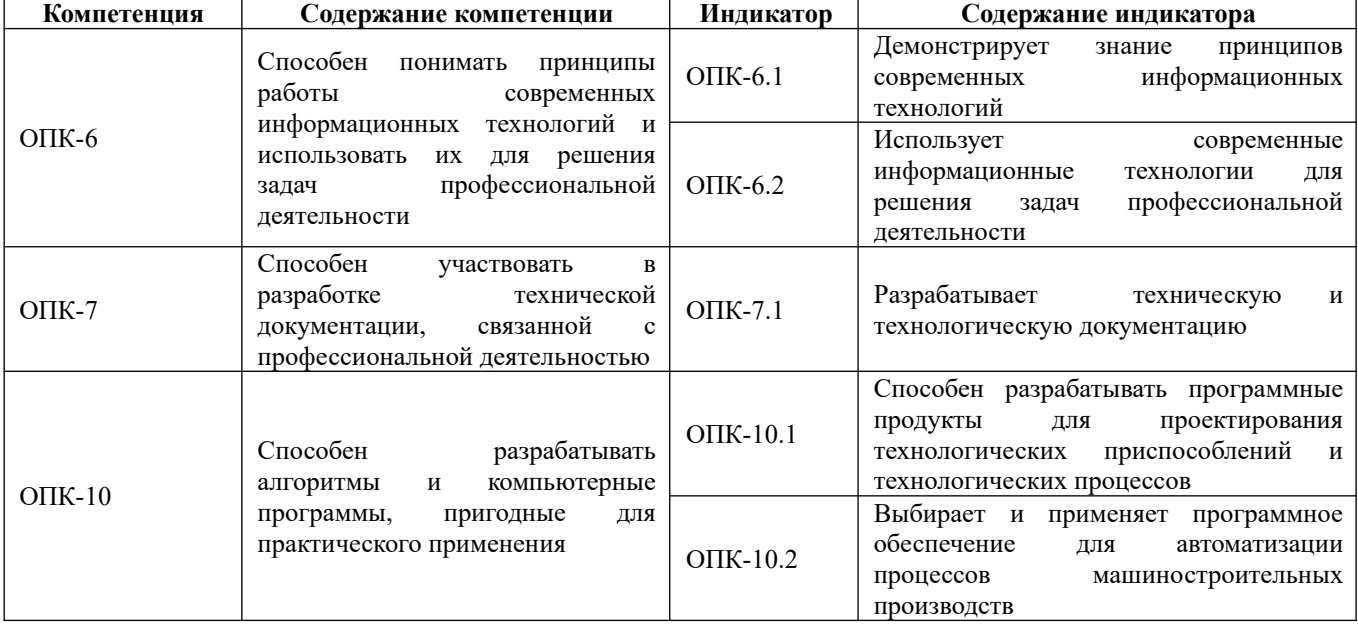

# **2. Место дисциплины в структуре образовательной программы**

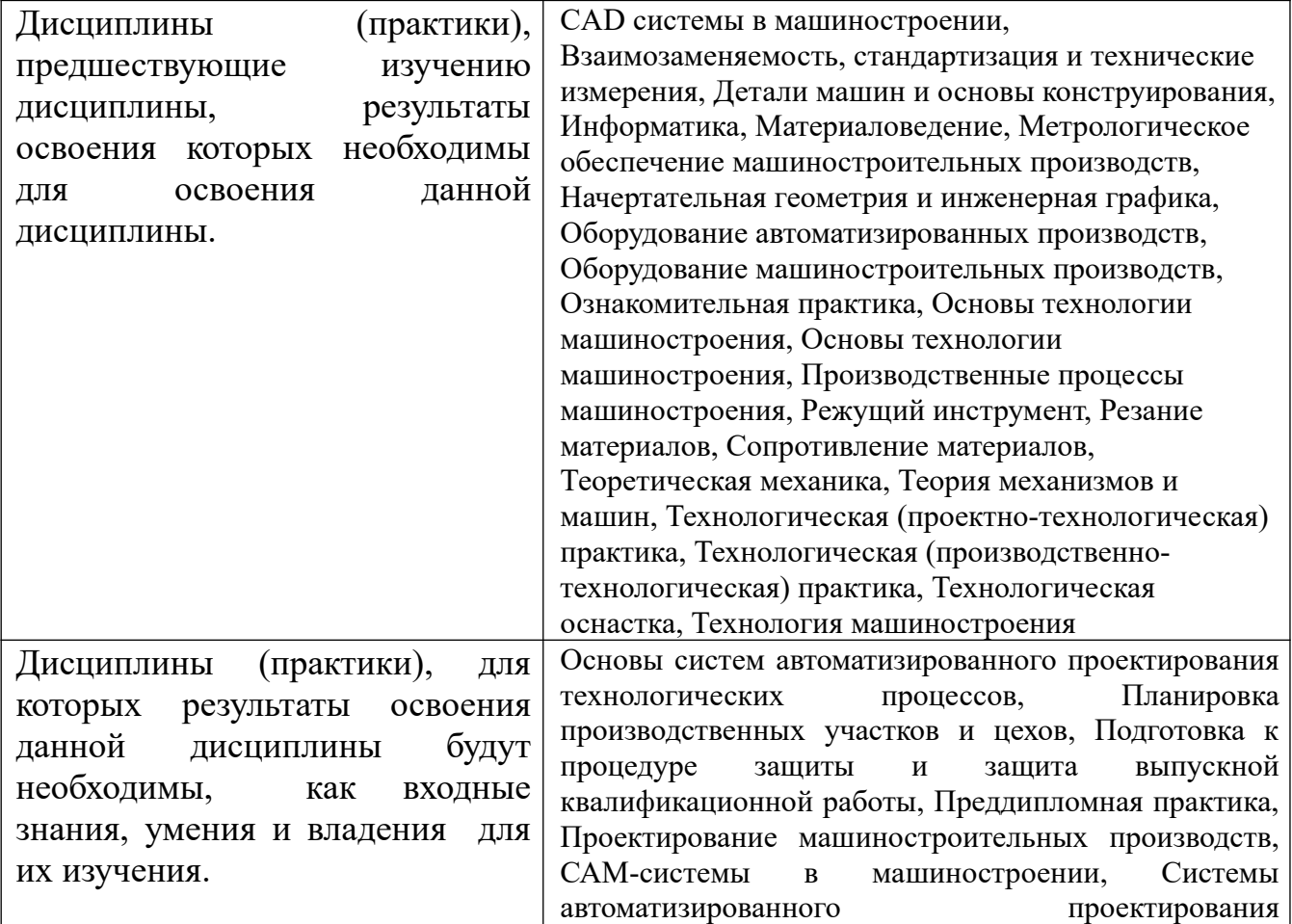

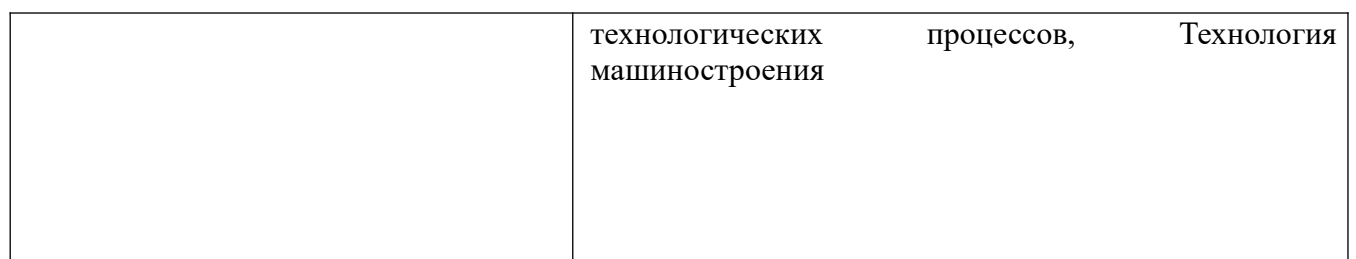

 **3. Объем дисциплины в зачетных единицах с указанием количества академических часов, выделенных на контактную работу обучающегося с преподавателем (по видам учебных занятий) и на самостоятельную работу обучающегося** 

Общий объем дисциплины в з.е. /час: 5 / 180 Форма промежуточной аттестации: Экзамен

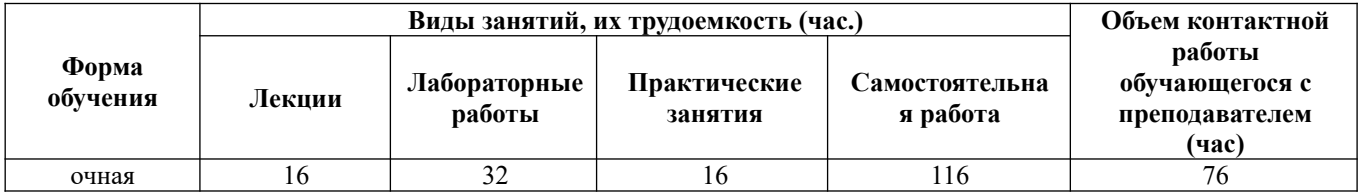

**4. Содержание дисциплины, структурированное по темам (разделам) с указанием отведенного на них количества академических часов и видов учебных занятий**

**Форма обучения: очная** *Семестр: 7*

**Лекционные занятия (16ч.)**

**1. Современные информационные технологии, прикладные программные средства при решении задач профессиональной деятельности. {с элементами электронного обучения и дистанционных образовательных технологий} (4ч.) [4,6,7,8,9]** Цель и задачи дисциплины. Современное программное обеспечение для автоматизации процессов машиностроительных производств. Актуальность автоматизированного проектирования в машиностроении. CAD/CAM/CAE/CAPP/PDM–системы автоматизированного проектирования, их характеристика. программные средства при решении задач профессиональной деятельности. Программные модули системы T-FLEX. Модульный состав системы. Характеристика модулей, их функции, назначение.

**2. Современные программные продукты для проектирования технологических процессов различных машиностроительных производств. {с элементами электронного обучения и дистанционных образовательных технологий} (6ч.)[1,4,6,11]** Система автоматизированного проектирования технологических процессов в системе ТехноПро: 1. Назначение, информационное обеспечение, режимы проектирования.

2. Создание баз данных по технологическому оборудованию, оснастке, режущему инструменту, технологическим переходам.

3. Проектирование технологических процессов в системе ТехноПро.

4. Создание условий для автоматизированных расчетов параметров ТП. 5. Проектирование на основе типовых, групповых, конкретных технологических процессах.

6. Расчет режимов резания на операциях. Трудовое нормирование.

7. Разработка технической и технологической документации – технологических эскизов на на операции.

8. Формирование технологической документации в системе ТехноПро.

**3. Современные программные продукты для проектирования технологических приспособлений. {с элементами электронного обучения и дистанционных образовательных технологий} (6ч.)[2,5,7,8,9]** Методика проектирования технологических приспособлений. Особенности проектирования приспособлений в CAD – системах. Определение параметров зажимного устройства. Проектирование установочных элементов, зажимных устройств, корпусных деталей приспособления. Типовые схемы расчета сил зажима заготовок. Разработка технической и конструкторской документации.

**Практические занятия (16ч.)**

**1. Современные информационные технологии, прикладные программные средства при решении задач профессиональной деятельности {творческое задание} (2ч.)[2,12]** Создание чертежа детали, 3-х мерной конструкции детали и операционных эскизов в системе Компас-График.

**2. Современные информационные технологии ТехноПро. {творческое задание} (2ч.)[1,4,11]** Формирование справочников по оборудованию, оснастке, режущему инструменту, технологическим переходам и внесение данных.

**3. Проектирование технологического процесса в системе ТехноПро. {разработка проекта} (2ч.)[1,4,11]** Проектирование технологии обработки детали в системе ТехноПро. Задание данных о детали. Формирование маршрута обработки: операций, переходов. Внесение параметров обработки. Прикрепление операционных эскизов к операциям.

**4. База условий и расчетов в системе ТехноПро. {разработка проекта} (2ч.) [1,4,11]** Формирование условий для расчета режимов резания и нормирования в базе условий и расчетов. Прикрепление условий для расчета режимов резания и нормирования в сформированный ТП обработки детали. Проведение расчётов. Формирование технологической документации.

**5. Проектирование технологического процесса детали по индивидуальному заданию. {разработка проекта} (4ч.)[1,4,11,12]** Разработка технологического процесса детали по индивидуальному заданию в системе ТехноПро: создание операций, эскизов, расчет режимов резания, трудовое нормирование, создание технологической документации.

**6. Прикладные программные средства при решении задач профессиональной**

**деятельности: система Вертикаль. {имитация} (2ч.)[4,10]** Знакомство с универсальными технологическими справочниками; типовыми и групповыми ТП; с системой трудового нормирования и расчетом режимов резания. Формированием технологической документации.

**7. Защита практических работ в системе ТехноПро.(2ч.)[1,4,11,12]** Защита спроектированного технологического процесса в системе ТехноПро (операции, оборудование, оснастка, переходы, режущий и мерительный инструмент, параметры, режимы резания, нормирование)

**Лабораторные работы (32ч.)**

**1. Программные продукты для проектирования технологических приспособлений. {творческое задание} (4ч.)[2,5,7,12]** Построение 3D модели заготовок, устанавливаемых в технологическое приспособление.

**2. Программные продукты для проектирования технологических приспособлений. {творческое задание} (4ч.)[2,5,7,12]** Построение 3D модели установочных элементов технологических приспособлений.

**3. Программные продукты для проектирования технологических приспособлений {творческое задание} (6ч.)[2,5,7,12]** Построение 3D модели зажимных устройств технологических приспособлений.

**4. Программные продукты для проектирования технологических приспособлений. {творческое задание} (6ч.)[2,5,7,12]** Построение 3D модели корпусных деталей технологического приспособления

**5. Программные продукты для проектирования технологических приспособлений. {творческое задание} (6ч.)[2,7,12]** Построение 3D модели технологического приспособления в САD системе.

**6. Разработка конструкторской документации. {творческое задание} (6ч.) [2,5,7,12]** Автоматизированное оформление конструкторской документации на спроектированное технологическое приспособление.

**Самостоятельная работа (116ч.)**

**1. Разработка технологического процесса детали по индивидуальному заданию. {творческое задание} (20ч.)[4,11,12]** Разработка операций и переходов технологического процесса. Выбор оборудования, оснастки, режущего и мерительного инструмента.

**2. Разработка чертежа детали по индивидуальному заданию. {творческое задание} (12ч.)[2,3,12]** Подготовка чертежа детали и операционных эскизов в системе Компас-3D.

**3. Подготовка к практическим и лабораторным работам и к их защите. {использование общественных ресурсов} (16ч.)[1,3,4,5,6,7,11,12]** Работа с литературными источниками и лекционным материалом.

**4. Подготовка к контрольному опросу по темам. {использование общественных ресурсов**} (20ч.)[1,2,3,4,5,6,7,11] САD системы для автоматизированного проектирования приспособлений; Система автоматизированного проектирования технологических процессов ТехноПро.

**5. Изучение программных продуктов. {использование общественных ресурсов} (12ч.)[1,2,3,11,12]** Освоение режимов работы в системе Компас 3D, ТехноПро.

**6. Подготовка к экзамену. {использование общественных ресурсов} (36ч.) [1,2,3,4,5,6,7,8,9,10,11,12]** Работа с литературными источниками и лекционным материалом.

## **5. Перечень учебно-методического обеспечения самостоятельной работы обучающихся по дисциплине**

Для каждого обучающегося обеспечен индивидуальный неограниченный доступ к электронной информационно-образовательной среде АлтГТУ:

1. Маркова М.И. Проектирование технологии в системе ТехноПро: Методические указания к проведению лабораторной работы для студентов направления 151900 «Конструкторско-технологическое обеспечение машиностроительных производств»/ М.И. Маркова; Алт. гос. техн. ун-т им. И. И. Ползунова. – Барнаул : типография АлтГТУ, 2014. – 29 с. URL: http://elib.altstu.ru/eum/download/tm/Markova-texpro.pdf (дата обращения 12.05.2021)

2. Балашов А.В. Проектирование в системе КОМПАС 3D: учебнометодическое пособие по дисциплине «Компьютерная графика» для студентов направления 15.03.05 «Конструкторско-технологическое обеспечение машиностроительных производств» дневной формы обучения/ А.В. Балашов, Н.И. Мозговой; Алт. гос. техн. ун-т им. И.И. Ползунова. – Барнаул, 2017 - 220 с. URL: http://elib.altstu.ru/eum/download/tm/Balashov kompas.pdf (дата обращения 12.05.2021)

3. Алексеев, Н.С. Автоматизация конструкторского и технологического проектирования: методические рекомендации по выполнению самостоятельной работы для студентов направления подготовки «Конструкторско-технологическое обеспечение машиностроительных производств» всех форм обучения / Н.С. Алексеев; Рубцовский индустриальный институт. – Рубцовск: РИИ, 2021. – 9 с. URL:

https://edu.rubinst.ru/resources/books/Alekseev\_\_N.S.\_Avtomatizatsiya\_konstruktorsko go\_i\_tekh.proektirovaniya\_(sam.\_rabota)\_2021.pdf (дата обращения 01.12.2021)

## **6. Перечень учебной литературы**

6.1. Основная литература

4. Маркова, М. И. Автоматизация конструкторского и технологического проектирования: учебное пособие; Алт. гос. техн. ун-т им. И. И. Ползунова. – Барнаул: типография АлтГТУ, 2013. – 47 с. URL: http://elib.altstu.ru/eum/download/tap/Markova\_aktp.pdf (дата обращения 12.05.2021)

5. Горюнова В.В. Основы автоматизации конструкторско-технологического проектирования : учебное пособие / Горюнова В.В., Акимова В.Ю.. — Пенза : Пензенский государственный университет архитектуры и строительства, ЭБС АСВ, 2012. — 172 c. — ISBN 978-5-9282-0864-6. — Текст : электронный // IPR SMART : [сайт]. — URL: https://www.iprbookshop.ru/23102.html (дата обращения: 27.02.2022). — Режим доступа: для авторизир. пользователей

### 6.2. Дополнительная литература

6. Аверченков В.И. Автоматизация проектирования технологических процессов : учебное пособие для вузов / Аверченков В.И., Казаков Ю.М.. — Брянск : Брянский государственный технический университет, 2012. — 228 c. — ISBN 5-89838-130-9. — Текст : электронный // IPR SMART : [сайт]. — URL: https://www.iprbookshop.ru/6990.html (дата обращения: 27.02.2022). — Режим доступа: для авторизир. пользователей

7. Черепашков А.А. Компьютерная графика и геометрическое моделирование в машиностроении : учебное пособие / Черепашков А.А.. — Самара : Самарский государственный технический университет, ЭБС АСВ, 2015. — 134 c. — ISBN 978-5-7964-1810-9. — Текст : электронный // IPR SMART : [сайт]. — URL: https://www.iprbookshop.ru/91762.html (дата обращения: 27.02.2022). — Режим доступа: для авторизир. пользователей.

### **7. Перечень ресурсов информационно-телекоммуникационной сети «Интернет», необходимых для освоения дисциплины**

8. Аникеев Г.Е., Василец А.Н.Обзор технологий интеграции CAD И CAE. http://network-journal.mpei.ac.ru/cgi-bin/main.pl?l=ru&n=9&pa=11&ar=1

9. Обзор CAD/CAM/CAE. Информация на CD, видео, печатные издания. http://portal.tpu.ru/SHARED/k/KSO/Files/TomskCAD/CAD/CAD.htm

10. САПР ТП ВЕРТИКАЛЬ. Режим доступа: https://sapr.ru/article/16074

11. Комплексная автоматизация подготовки и планирования производства с ТехноПро. Режим доступа: https://www.tehnopro.com/

12. Уроки КОМПАС-3D. Режим доступа: https://autocad-lessons.ru/uroki-kompas-3d/

#### **8. Фонд оценочных материалов для проведения текущего контроля успеваемости и промежуточной аттестации**

 Содержание промежуточной аттестации раскрывается в комплекте контролирующих материалов, предназначенных для проверки соответствия уровня подготовки по дисциплине требованиям ФГОС, которые хранятся на кафедре-разработчике РПД в печатном виде и в ЭИОС.

## **9. Перечень информационных технологий, используемых при осуществлении образовательного процесса по дисциплине, включая перечень программного обеспечения и информационных справочных систем**

Для успешного освоения дисциплины используются ресурсы электронной информационнообразовательной среды, образовательные интернет-порталы, глобальная компьютерная сеть Интернет. В процессе изучения дисциплины происходит интерактивное взаимодействие обучающегося с преподавателем через личный кабинет студента.

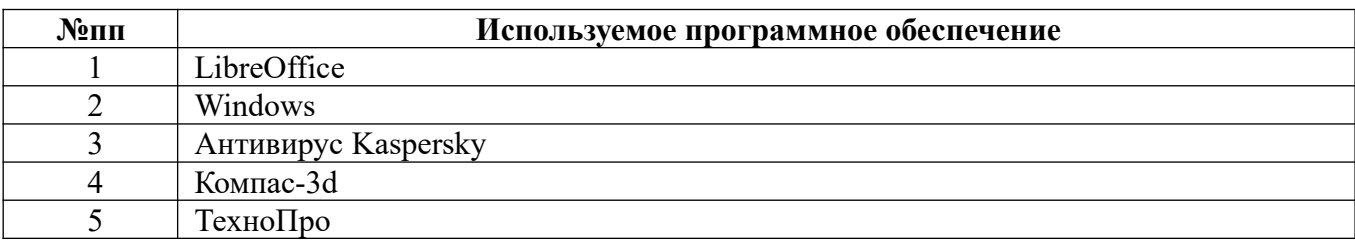

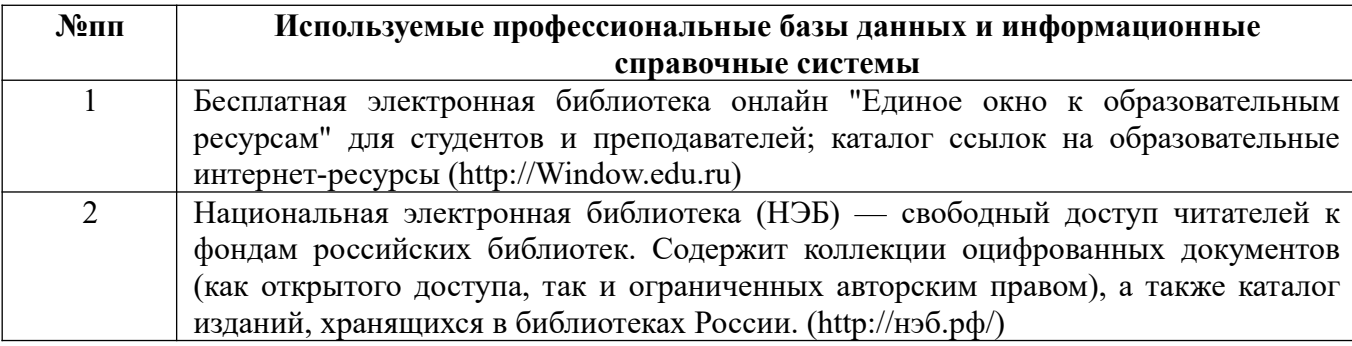

#### **10. Описание материально-технической базы, необходимой для осуществления образовательного процесса по дисциплине**

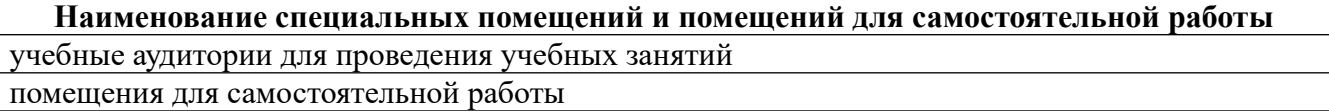

Материально-техническое обеспечение и организация образовательного процесса по дисциплине для инвалидов и лиц с ограниченными возможностями здоровья осуществляется в соответствии с «Положением об обучении инвалидов и лиц с ограниченными возможностями здоровья».